#### SAND2019-14138C

#### Exceptional service in the national interest

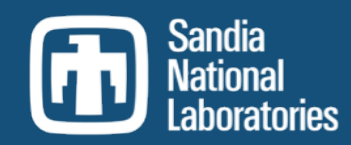

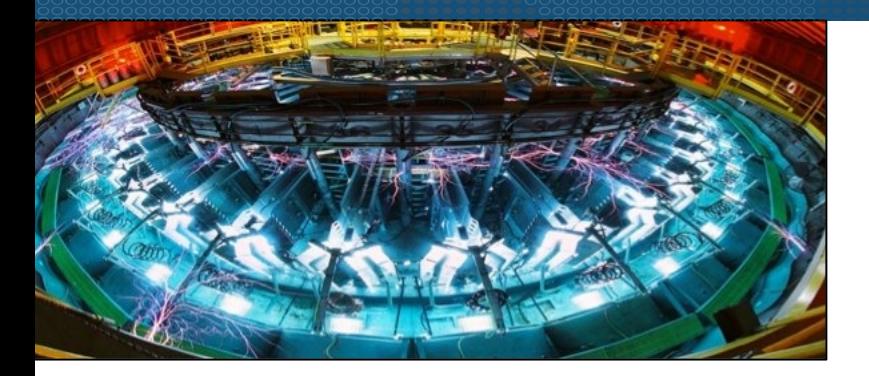

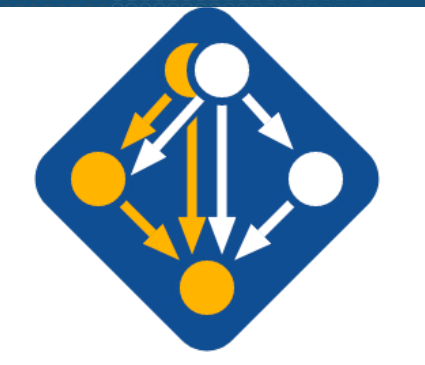

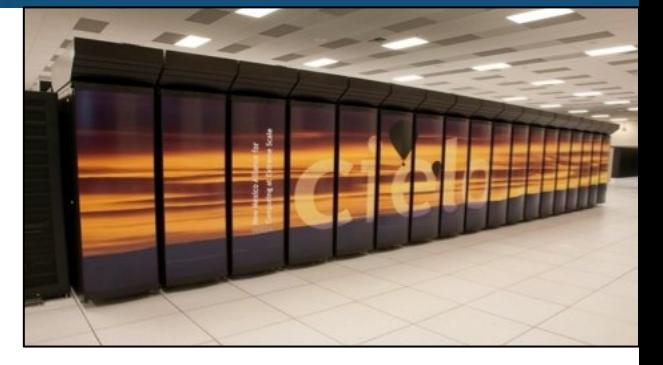

## Using Malleable Task Scheduling to Accelerate Package **Manager Installations**

Samuel Knight\*, Jeremiah Wilke\*, Todd Gamblin<sup>+</sup>

\*Scalable Modeling and Analysis, Sandia National Labs, Livermore CA +Lawrence Livermore National Laboratory, Livermore CA 

Unclassified Unlimited Release (UUR) HUST-19, Denver, CO November 18, 2019 

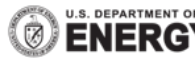

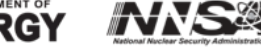

Sandia National Laboratories is a multi-program laboratory managed and operated by Sandia Corporation, a wholly owned subsidiary of Lockheed Martin Corporation, for the U.S. Department of Energy's National Nuclear Security Administration under contract DE-AC04-94AL85000.

#### Motivation

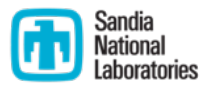

- Many system and scientific applications in require compilation from source
- Compilation of large software stacks can be time consuming, e.g. building xSDK can take several hours to build
- Parallel builds can reduce time, but often underutilize hardware resources Histogram of Maximum Observed Make Job Speedup

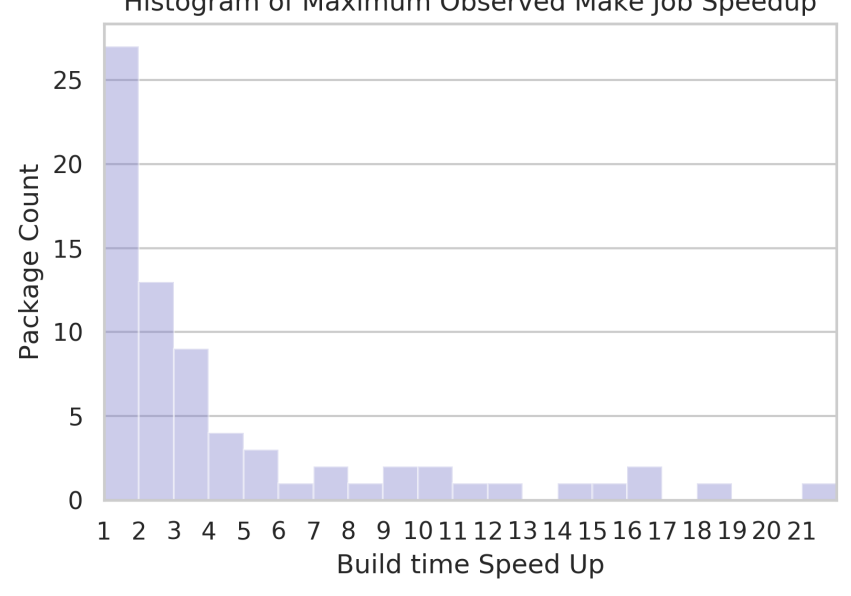

## Build System Scalability

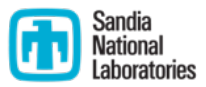

- Build systems tend not to scale linearly as cores are added
- Configure scripts (e.g. Autotools) build and execute many small stub programs serially

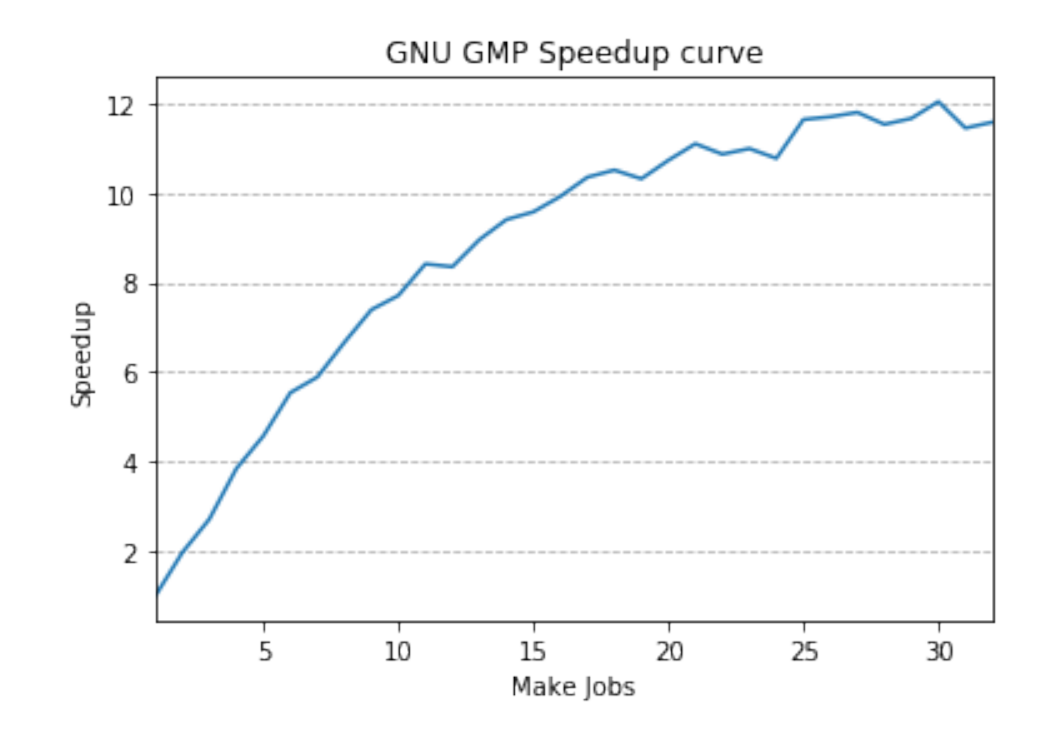

## Build System Scalability

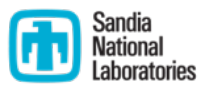

- Makefiles execute a serial linking step after completing a batch of object files
- Makefiles execute on object files in parallel but sequentially traverse the directory hierarchy, potentially starving itself of jobs at the end of each step.

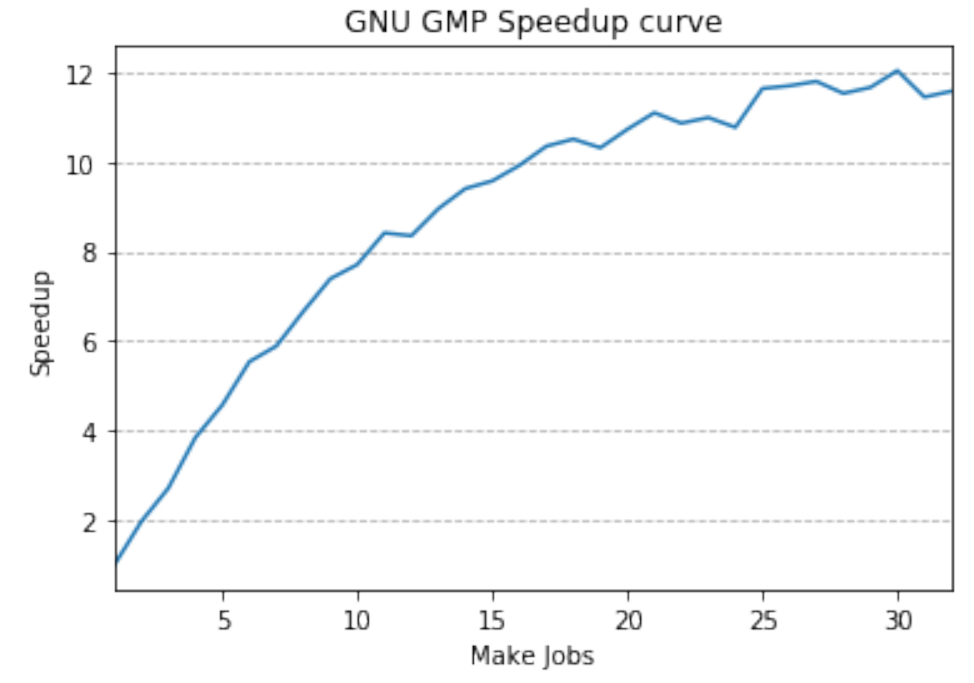

## Spack Manages Installation Dependency Graphs

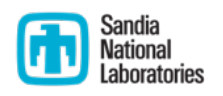

- Spack installs packages from source code
- Spack analyzes an input Spec and traces the dependencies to create a DAG (Directed Acyclic Graph)
- Concretizer fills in variant, compiler and architecture details not defined by the spec

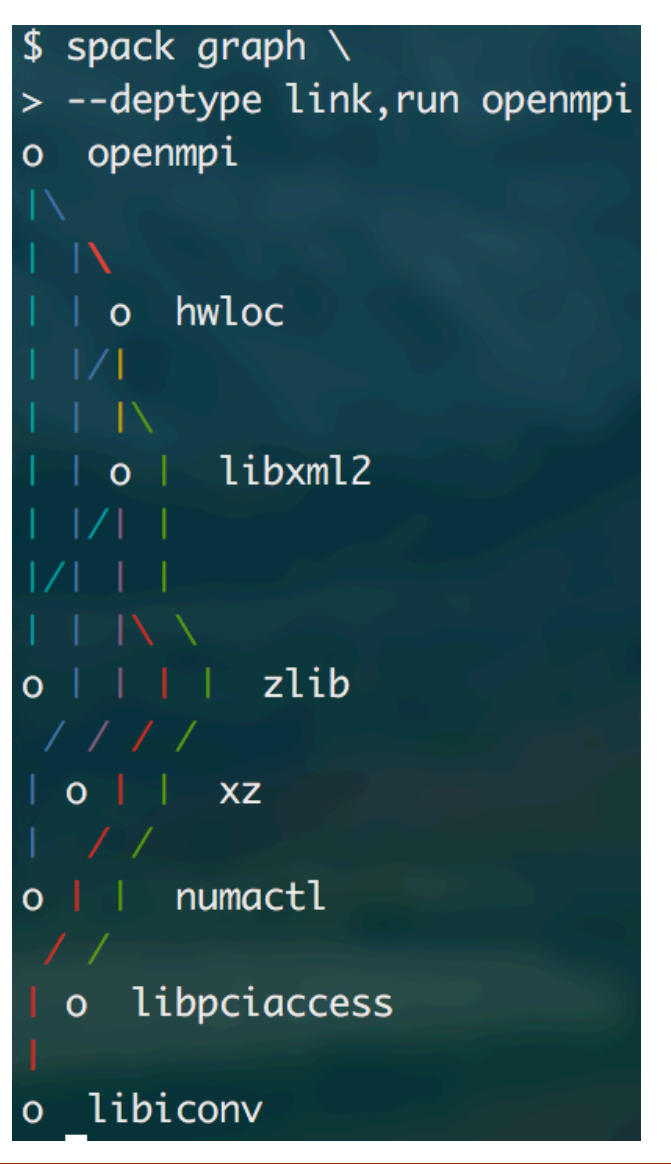

#### How Spack Installs Packages

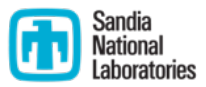

- Spack traces the DAG to find leaf vertices (packages that have no dependencies left to install)
- Select a leaf, install, and repeat until there are no dependencies left in a 'reverse order traversal' of the graph

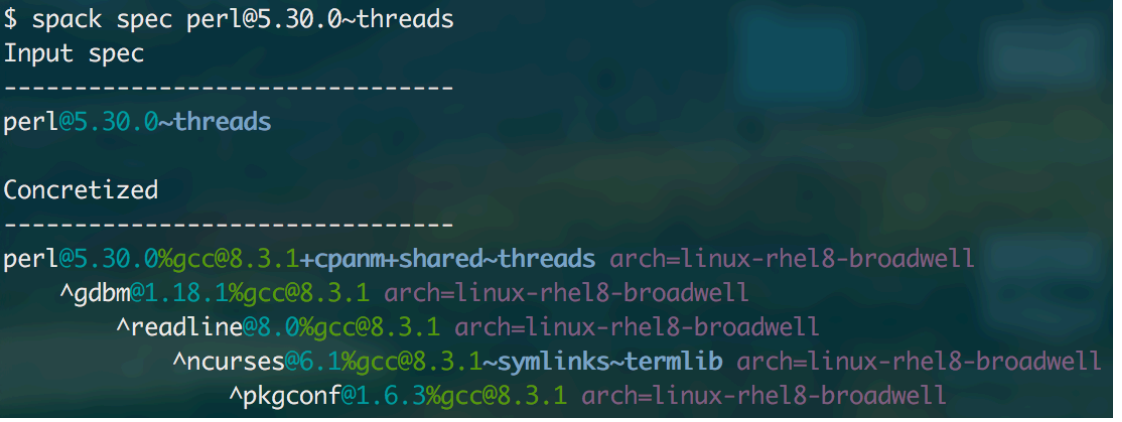

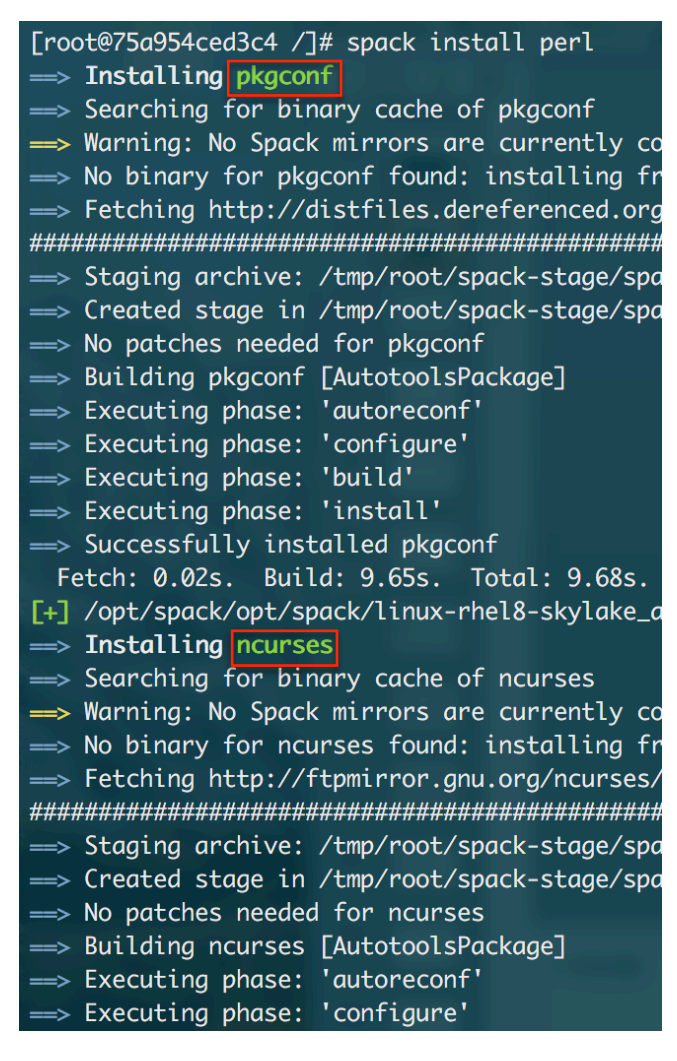

## How Spack Installs Packages

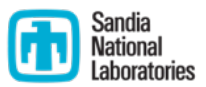

• Each package executes a pipeline of phases

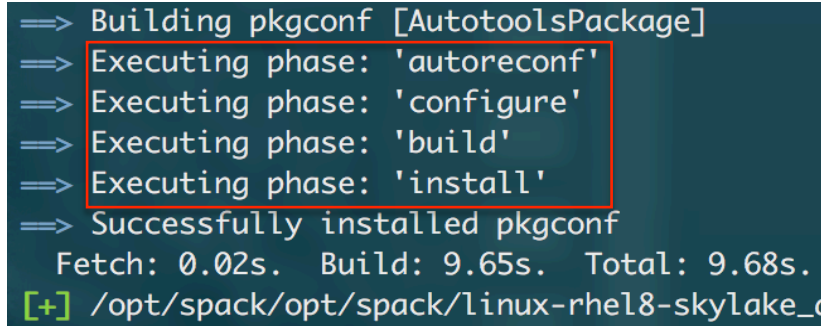

• Phases will implicitly run on every core where possible to exploit intra-task parallelism

> [root@75a954ced3c4 .spack]# grep -- -j spack-build-out.txt ==> [2019-11-13-16:22:38.379062] 'make' '-j16' ==> [2019-11-13-16:22:40.454473] 'make' '-j16' 'install'

# Packages are Malleable Tasks in an Installation Graph

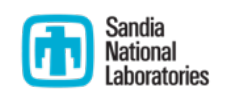

• Malleable task – Atomic unit of execution whose completion time changes with the allotment of more resources.

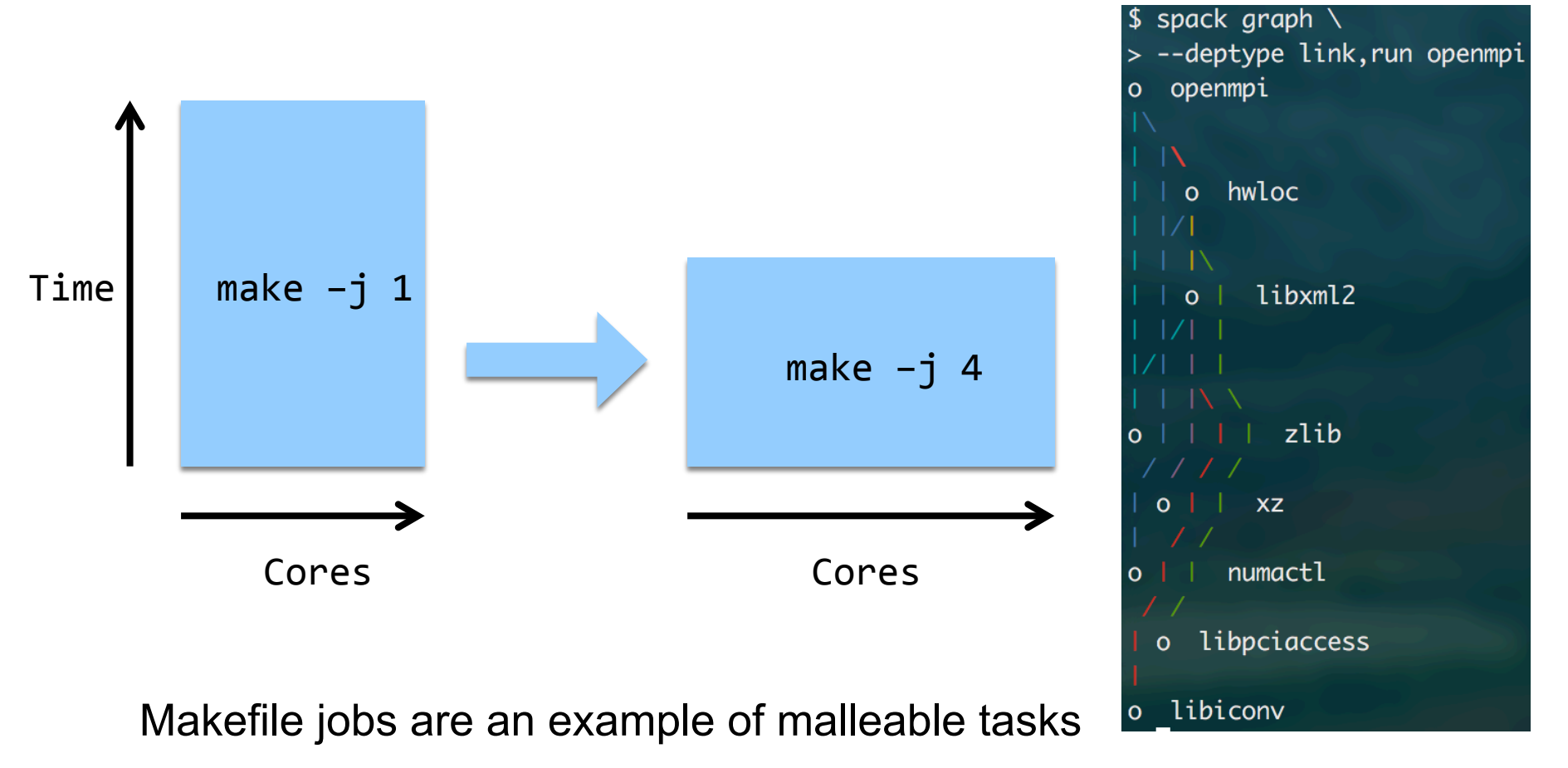

## Exploiting Inter-Task Parallelism

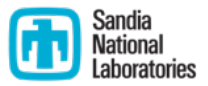

- Task DAGs can schedule multiple tasks with a fraction of the available cores or a single task with all cores
- Since build systems do not tend to scale linearly, total installation time can be improved by installing multiple dependencies at the same time.

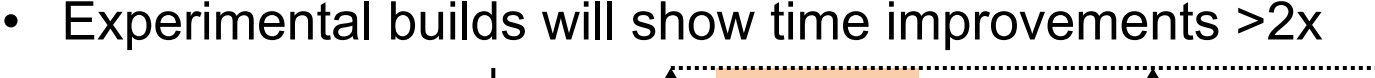

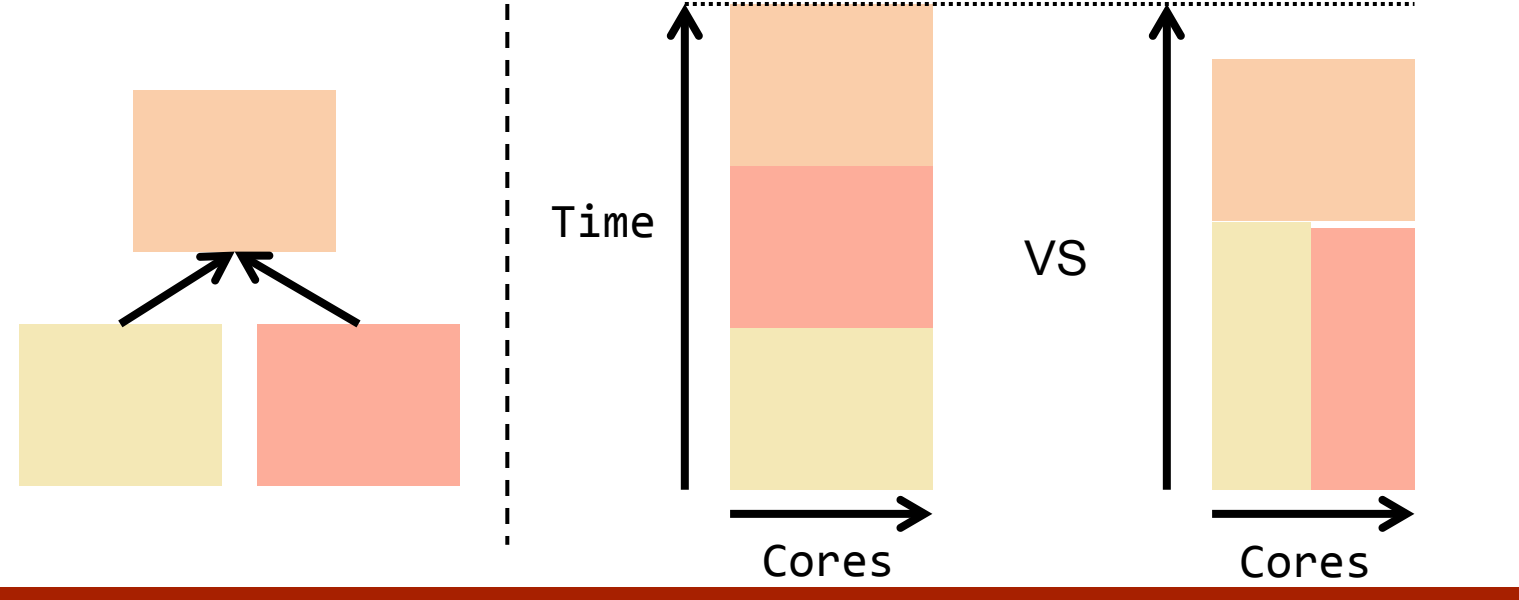

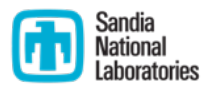

## Concepts used in Task Scheduling

- Top Level the longest path from the current task to an entrance task excluding the task's execution time
- Bottom Level the longest path by weight from a given task to an exit task including that task's execution time
- Critical Path the longest path from the current task to an entrance task excluding the task's execution time. Calculated by adding b-level and t-level

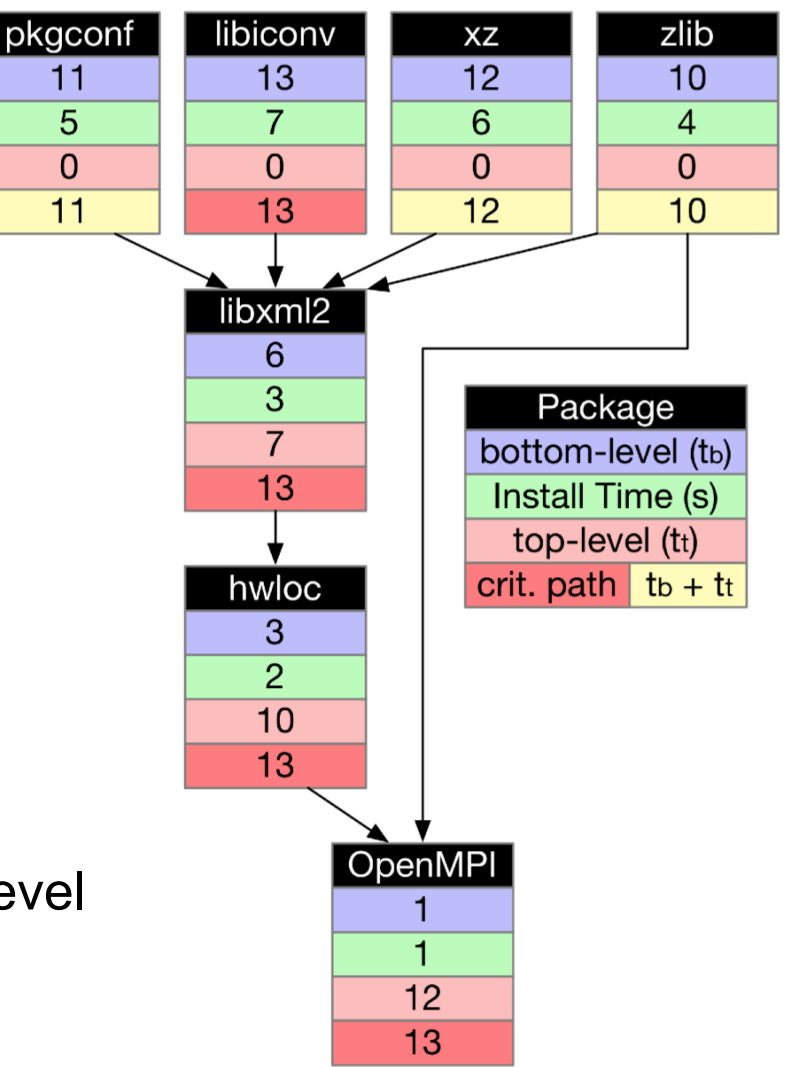

## **Modeling Malleable Task Execution Time**

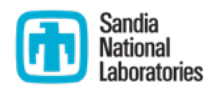

• Ahmdal's law describes an execution as having two parts, a serial and parallelizable component. The serial component results in an upper bound to task speedup

$$
t(p) = ((1 - t_{ser})/p + t_{ser})t(1)
$$

• If we assume  $t_{ser}$  and  $t(1)$  to be task-intrinsic, the equation can be reduced to

$$
t(p) = k_A/p + k_B
$$

 $k_{\text{A}}$  and  $k_{\text{B}}$  are package-specific constants, determined by measuring execution time with different numbers of cores and fitting with polynomial approximation (least squares)

# Two-Step Scheduling Algorithms have cost-**Benefit Tradeoffs**

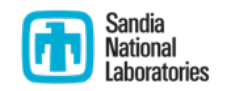

- M-Task scheduling algorithms are specialized DAG schedulers
- The presented algorithms are "Two-step" schedulers. The first step changes the core allotment, and the second creates a schedule
- CPR (Critical Path Reduction) a greedy algorithm that generally creates good results [1]
- MCPA (Modified Critical Path and Allocation) can yield results similar to CPR at a lower time complexity [2]
- MLS (M-Task List Scheduler) constitutes the second step for both CPR and MCPA, and generates a schedule from a given core allotment

[1] A. Radulescu, C. Nicolescu, A. J. C. van Gemund and P. P. Jonker, "CPR: mixed task and data parallel scheduling for distributed systems,"

[2] Savina Bansal, Padam Kumar, Kuldip Singh, "An improved two-step algorithm for task and data parallel scheduling in distributed memory machines"

### Cost-Benefit Tradeoff

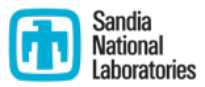

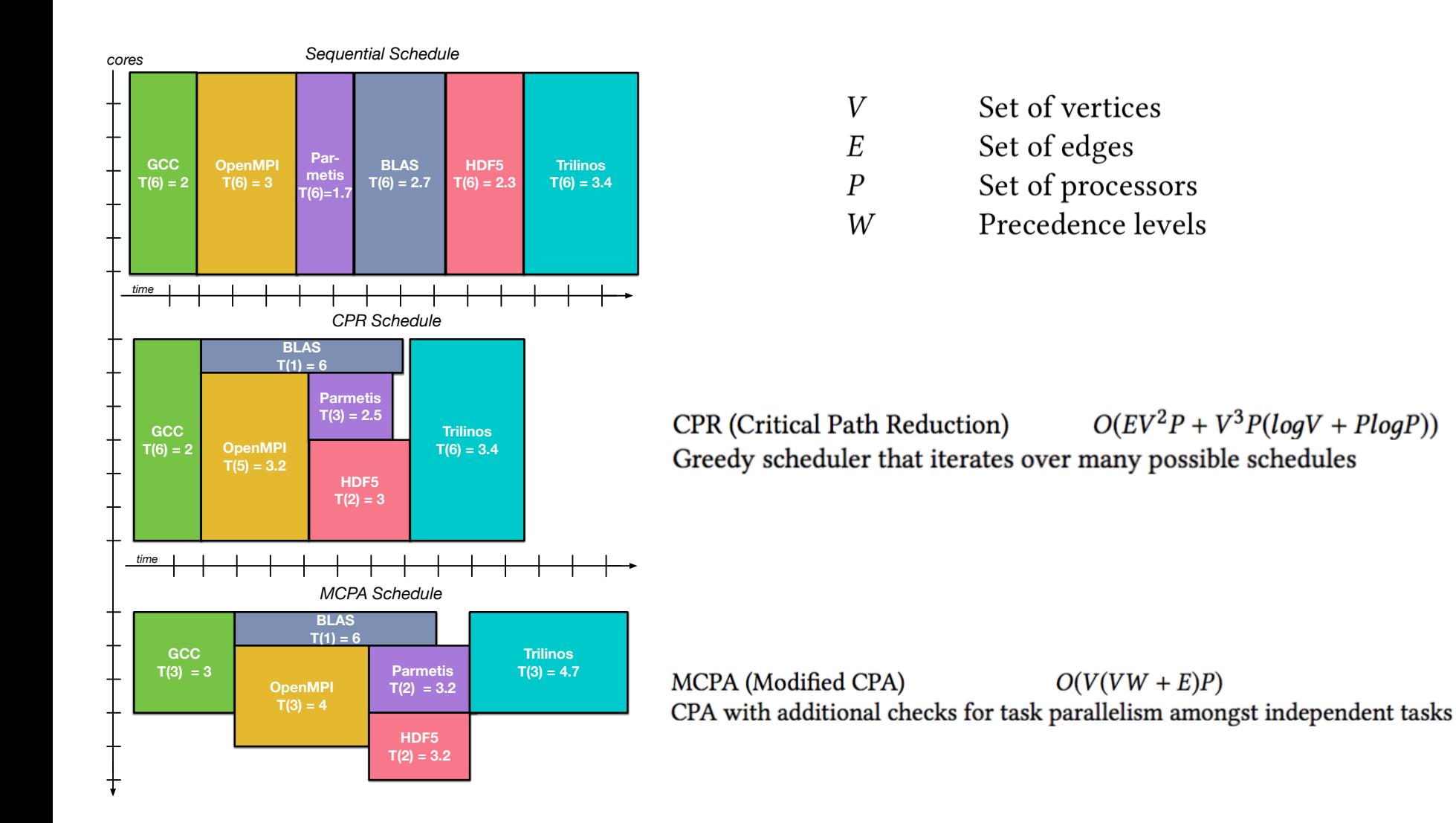

# CPR Algorithm

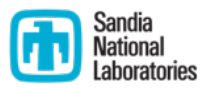

- Every task starts with one core and an initial schedule is created
- Outer loop repeats until the inner loop does not create a better schedule
- Inner loop repeats until it can improve the schedule by adding a core to a task on the critical path or there are no more cores to try

```
procedure CPR(Proc count P, set<Task> tasks)
    for all t_i \in tasks do
        p_i \leftarrow 1end for
    Schedule T \leftarrow MLS()repeat
        X \leftarrow set of tasks where p_i \leftarrow Prepeat
            t \leftarrow t with max t.t_{level} + t.b_{level}t.nproc \leftarrow t.nproc + 1Schedule T' \leftarrow MLS()if Length(T') < Length(T) then
                 T \leftarrow T'else
                 t.nproc \leftarrow t.nproc - 1Remove t from Xend if
        until T is modified or X is empty
    until T is unmodified
end procedure
```
## Scheduler Tweaks

- Filtered CPR (F-CPR) will skip tasks that do not meet a minimum speedup  $\frac{1}{t}$ threshold. Value used in experiments was 20% improvement over 8 cores
- Reuse MLS (R-MLS) leverages memoization between calls from CPR to improve time complexity
- MLS hole filling. The MLS reference inadvertently allows for hole formation, which can be prevented by seeking for processors with later idle times before assigning start times to cores

$$
sc = \begin{cases} Scalable \\ Unscalable \end{cases}
$$

if  $t_c(n)/t_c(1) < threshold$ , otherwise

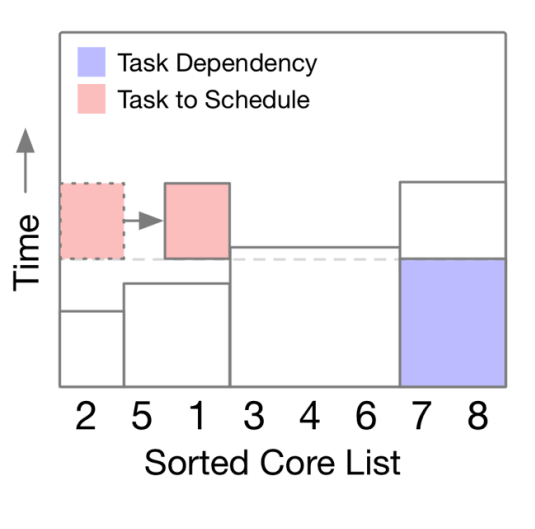

#### **Partial Schedule**

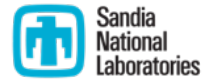

#### Benchmark Systems

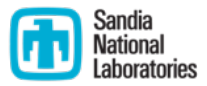

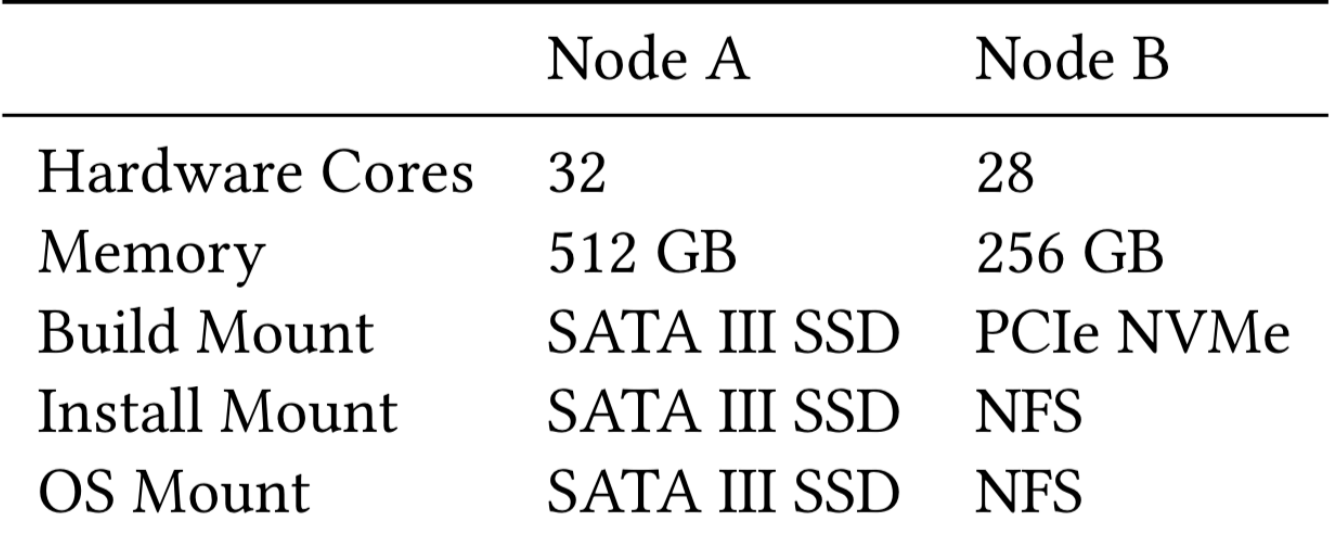

# Benchmarked Packages

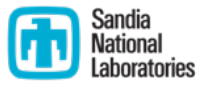

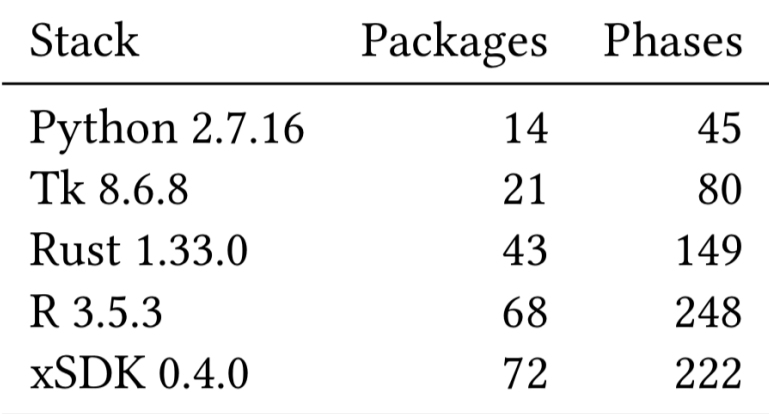

## **Schedule Creation Time**

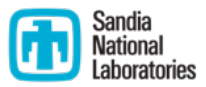

- MCPA had the fastest creation time by order of magnitude
- F-CPR was usually able to create a schedule faster than CPR
- CPR's slowest creation time was 2.49 seconds for a 72 package DAG that installed in 71 minutes

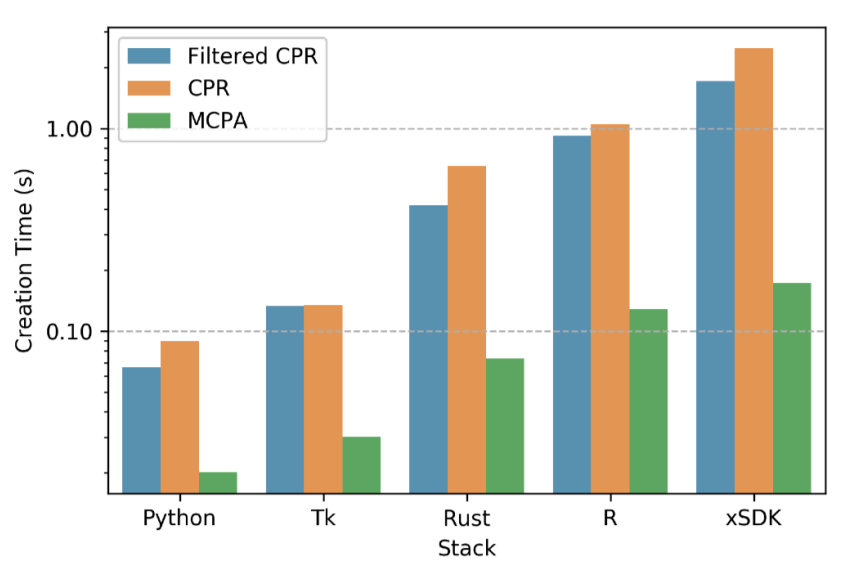

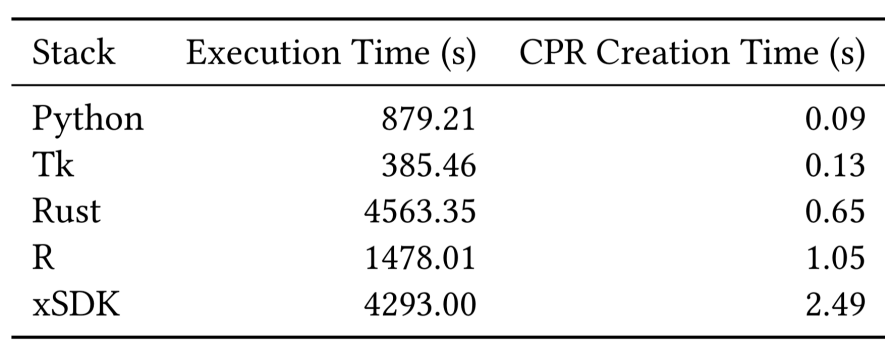

**Schedule Creation Time** 

## **Schedule Creation Time**

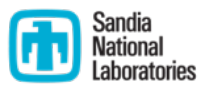

- MCPA had the fastest creation time by order of magnitude
- F-CPR was usually able to create a schedule faster than CPR
- CPR's slowest creation time was 2.49 seconds for a 72 package DAG that installed in 71 minutes

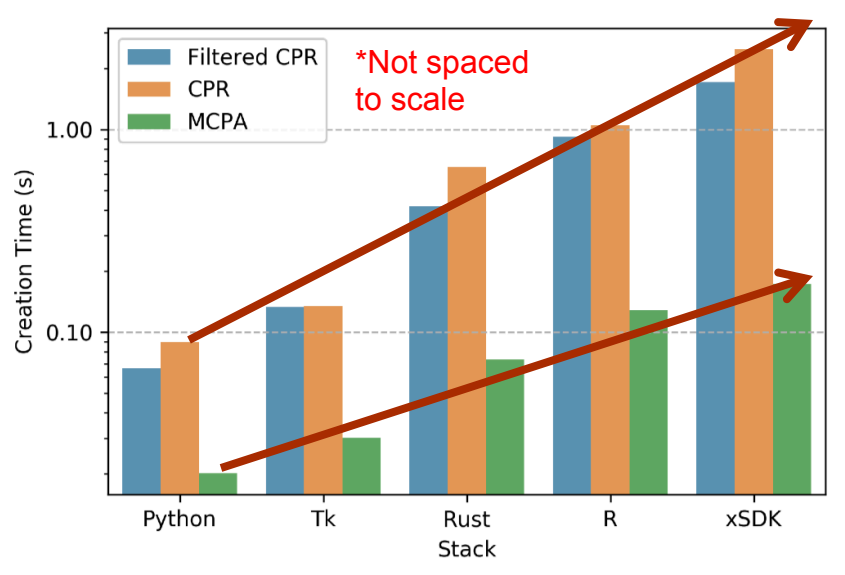

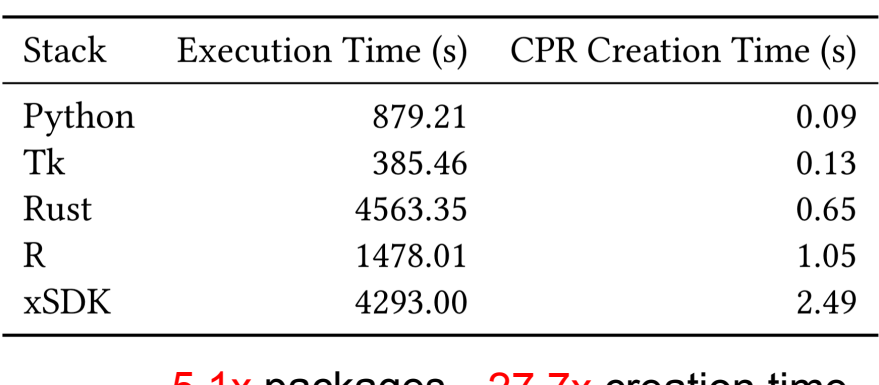

5.1x packages 27.7x creation time

**Schedule Creation Time** 

#### MLS vs R-MLS Schedule Creation Time

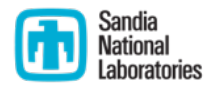

• [F-]CPR schedules saw up to 42% creation time improvement

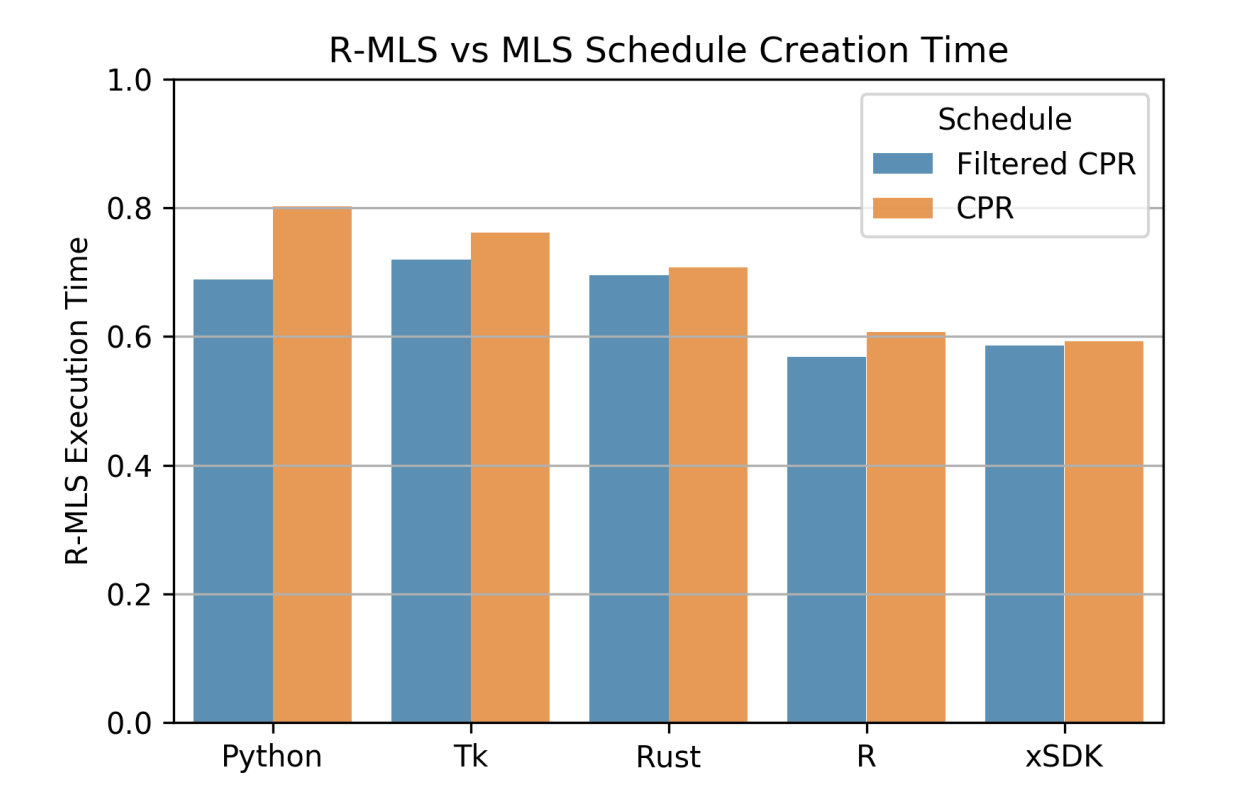

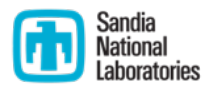

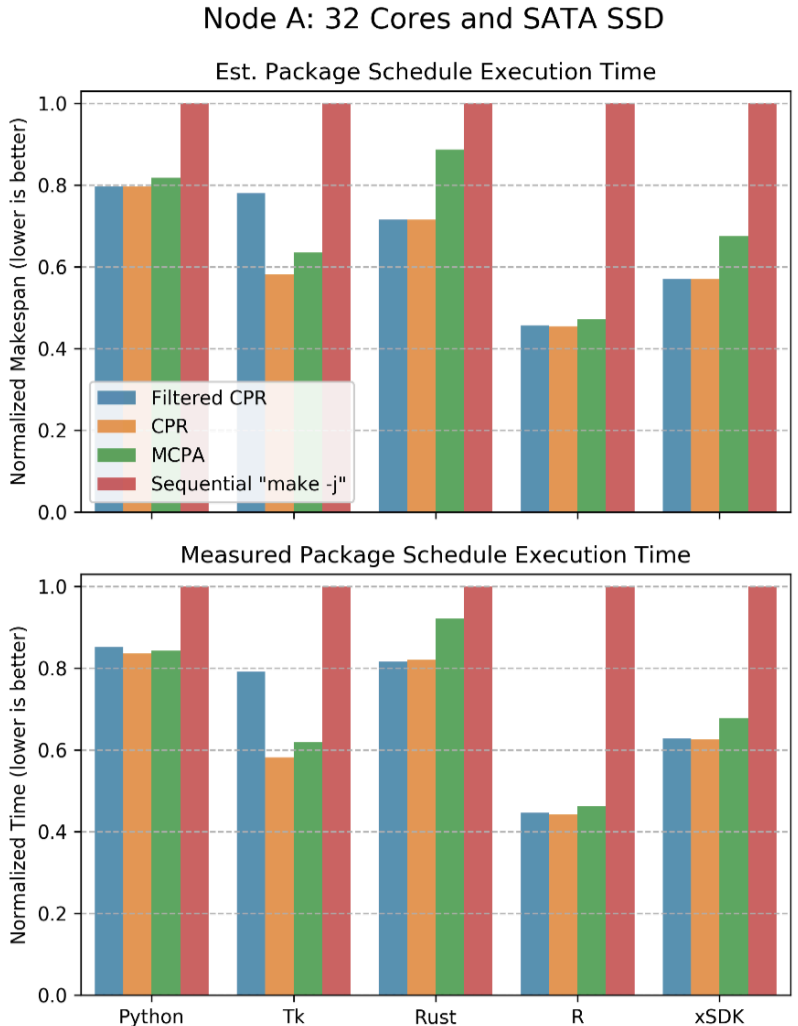

#### Node B: 28 Cores and Network Filesystem

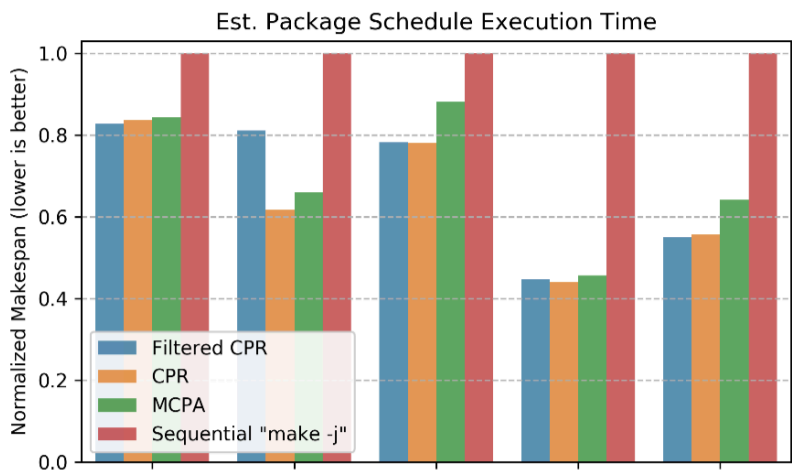

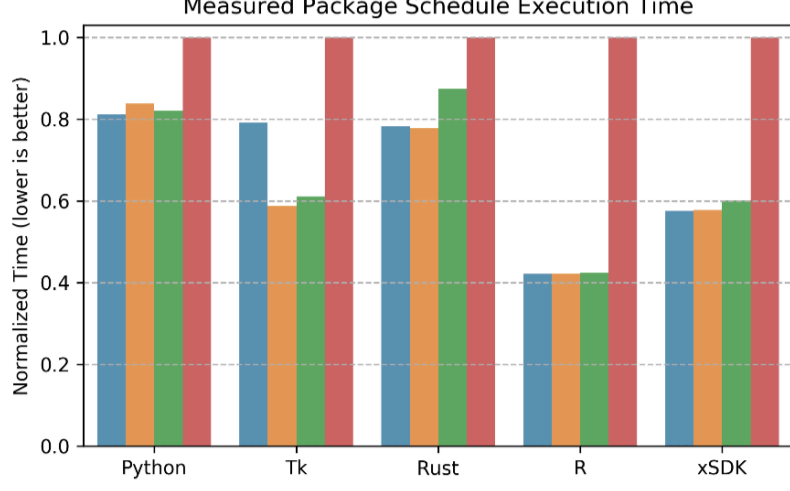

Measured Package Schedule Execution Time

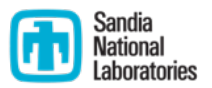

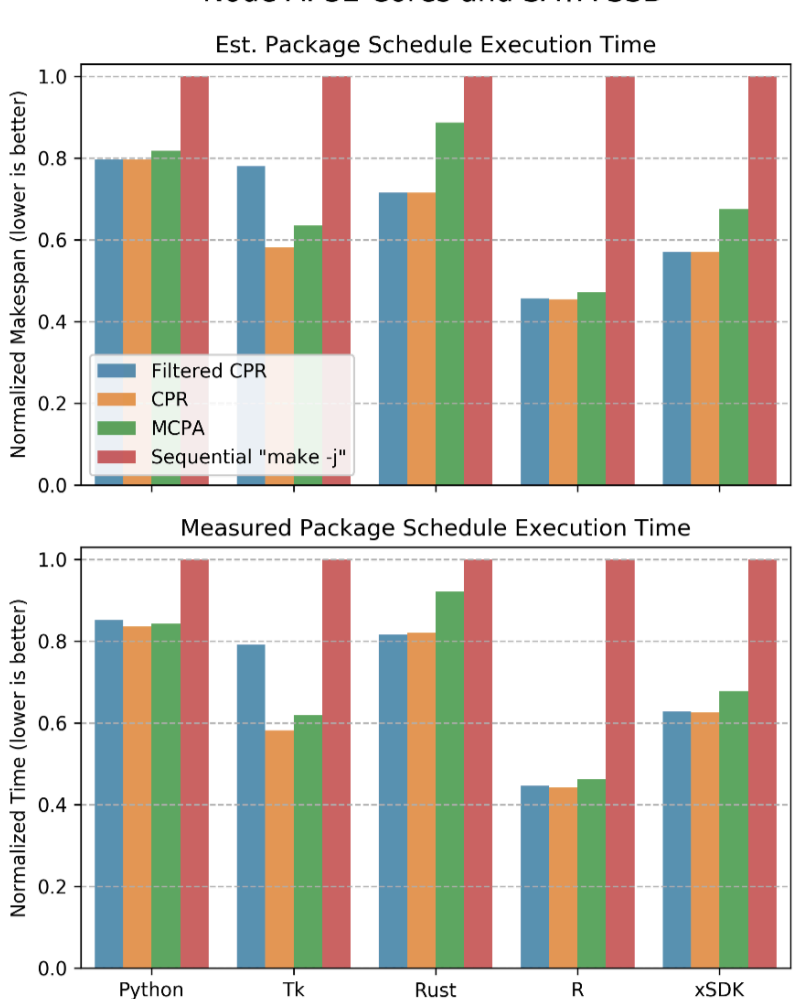

#### Node A: 32 Cores and SATA SSD

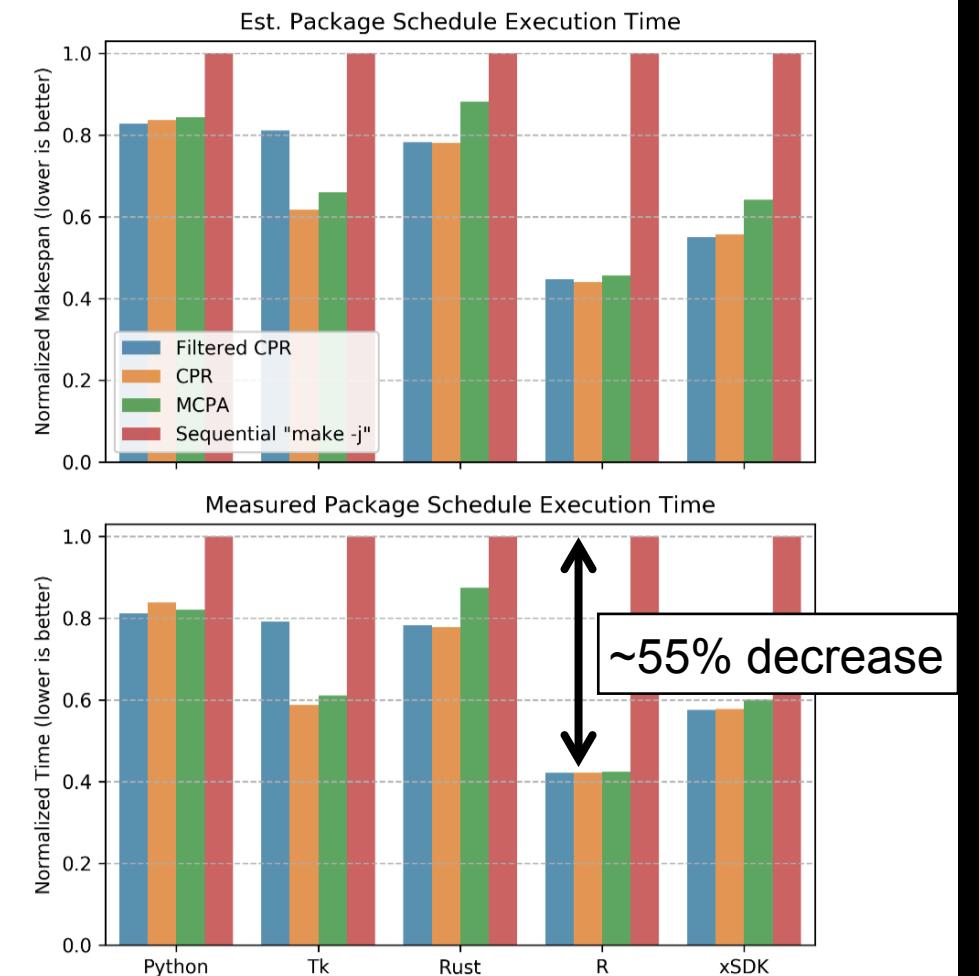

#### Node B: 28 Cores and Network Filesystem

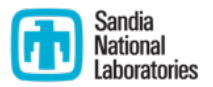

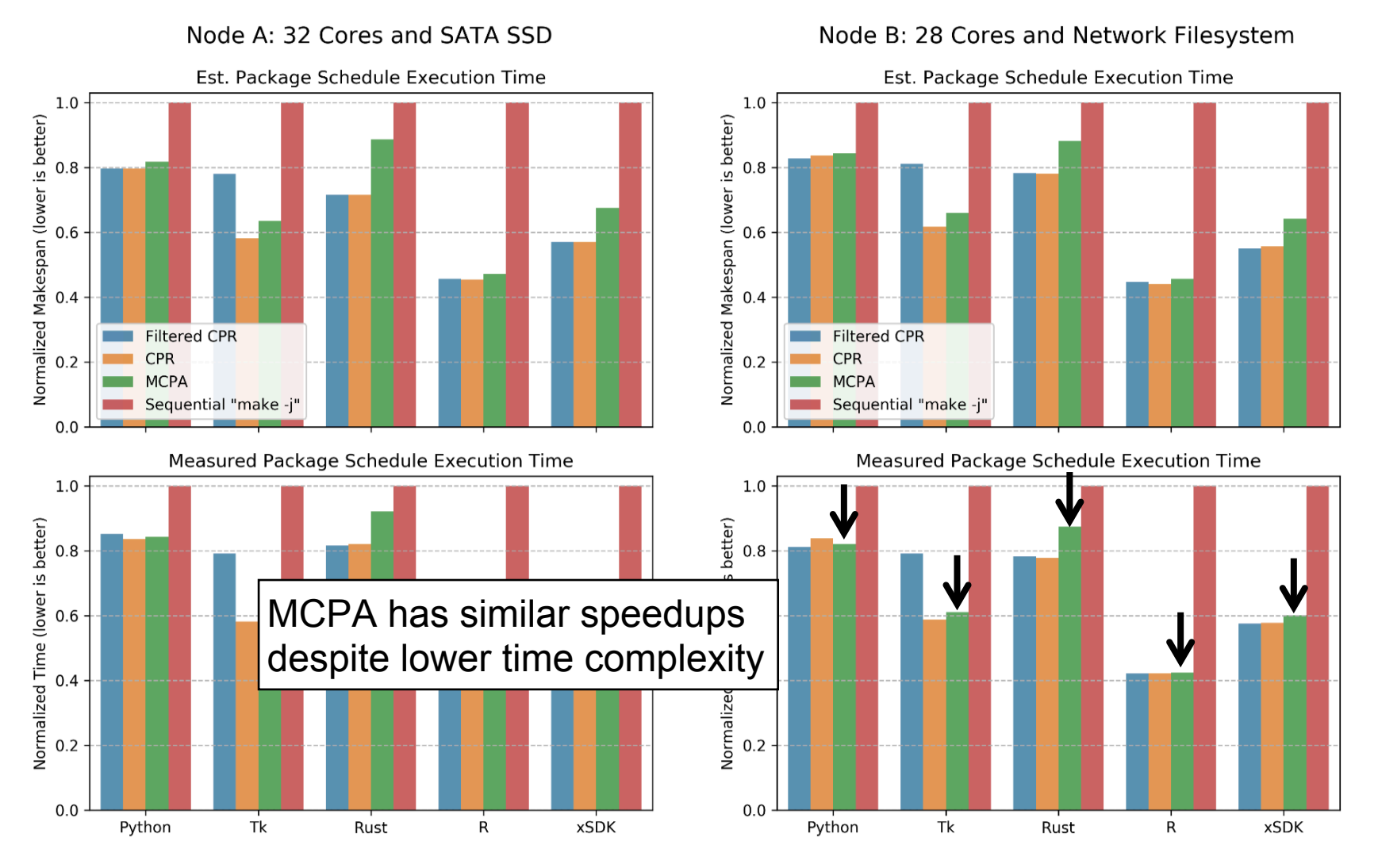

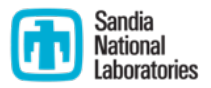

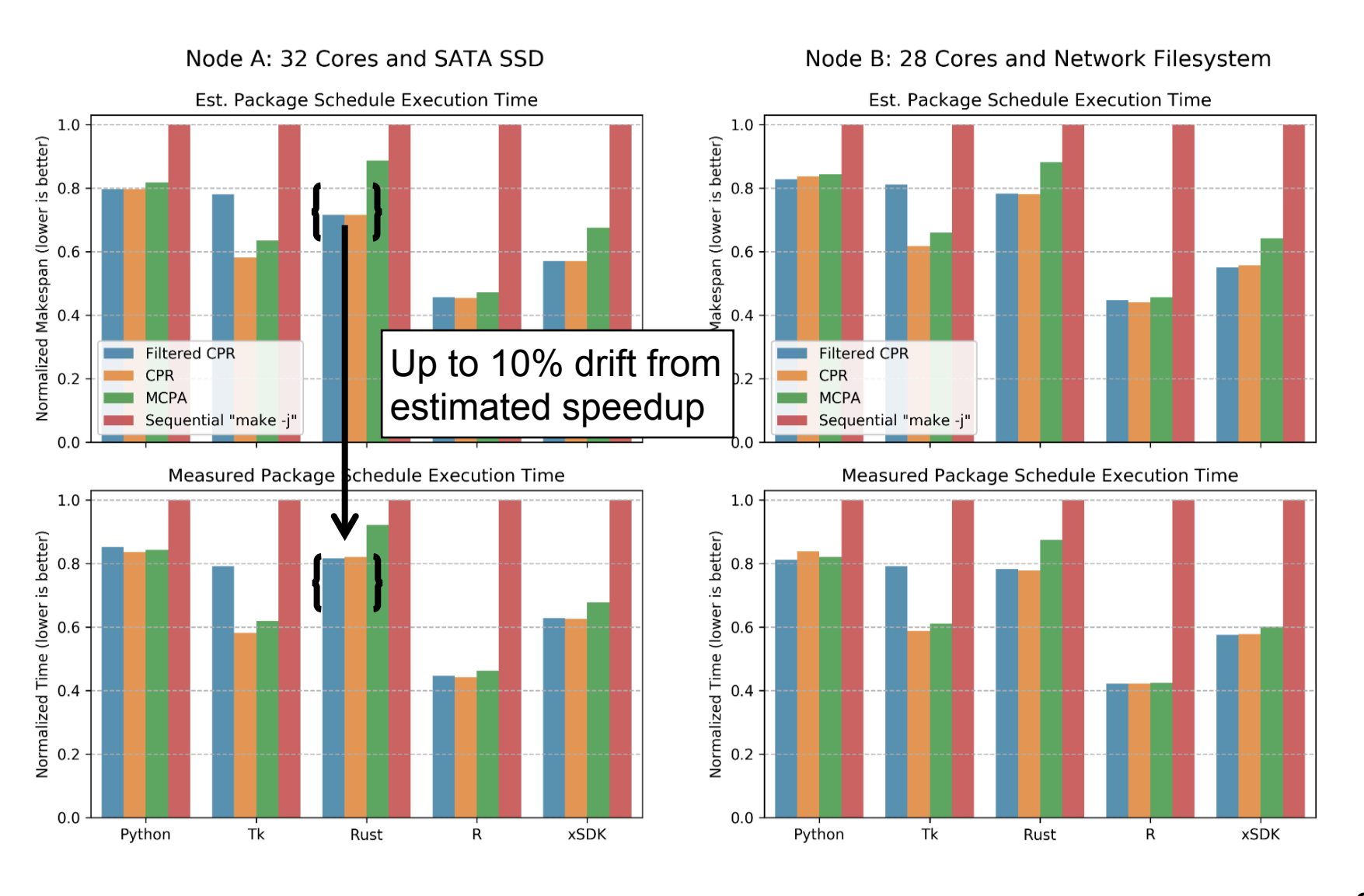

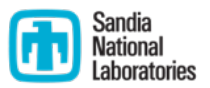

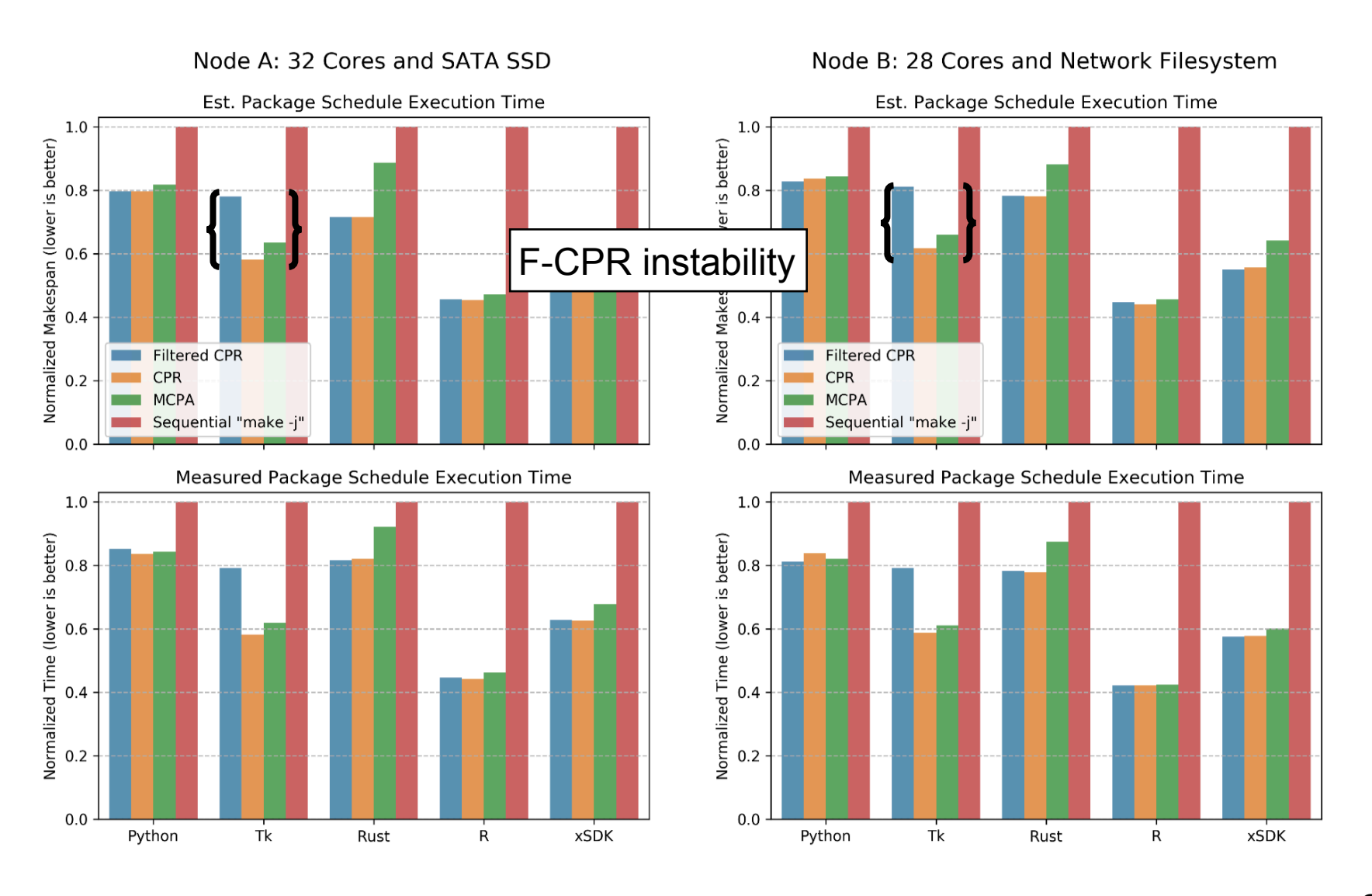

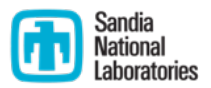

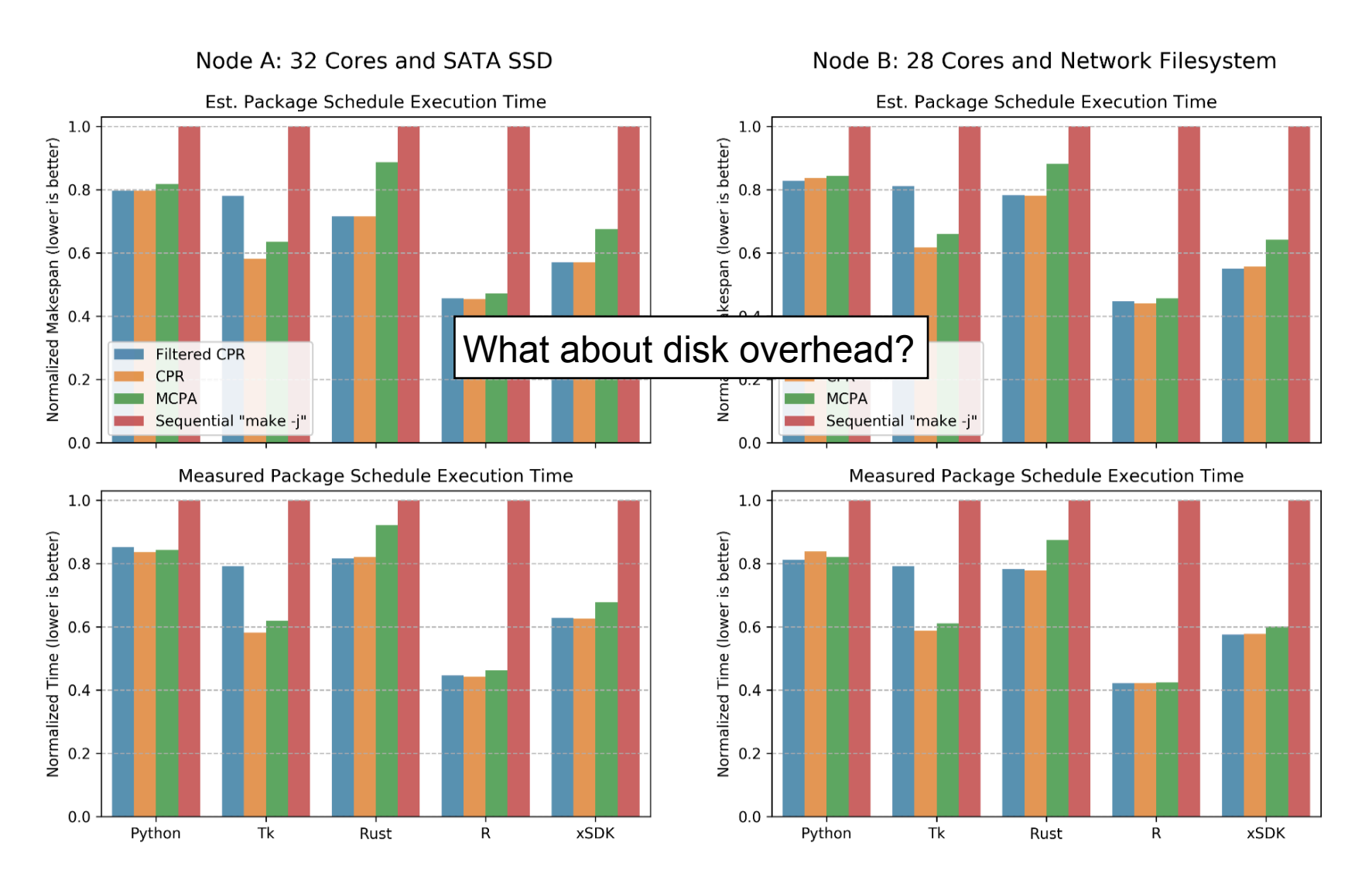

#### **Future Work**

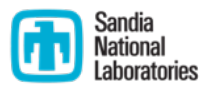

- Multi-node MLS MLS can be trivially changed to create schedules for multiple nodes
- Task execution time heuristic has a primitive implementation. It is not portable across machines, and was not designed to take into account package details like variants
- Hyperthreading and overprovisioning may provide more time reduction *Package* Task *Phase* Tasks
- Phase tasks instead of package task DAGs
- The scheduler has no model to account for package fetching

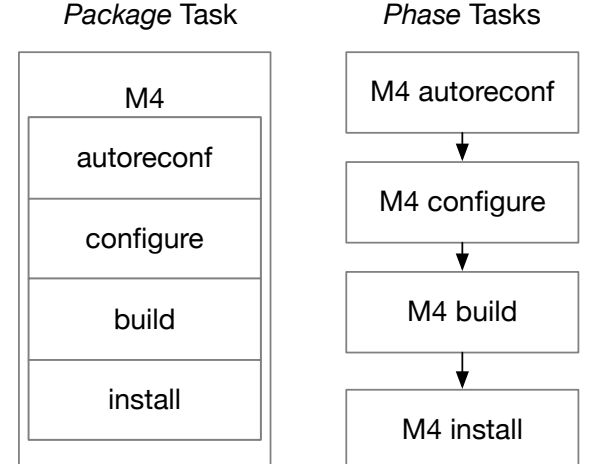

#### **Conclusion**

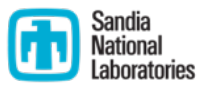

- Software installation does not tend to utilize system resources optimally
- Package execution times can be modeled as malleable tasks and organized with a DAG scheduler
- In every tested case, the schedulers took an insignificant amount of time to produce a greatly improved installation times over a sequentially installed stack
- Code:

https://github.com/sknigh/spack/tree/feature/parallelbuild4

# Acknowledgments

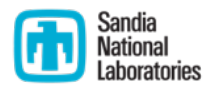

Sandia National Laboratories is a multimission laboratory managed and operated by National Technology and Engineering Solutions of Sandia, LLC., a wholly owned subsidiary of Honeywell International, Inc., for the U.S. Department of Energy's National Nuclear Security Administration under contract DE-NA-0003525.

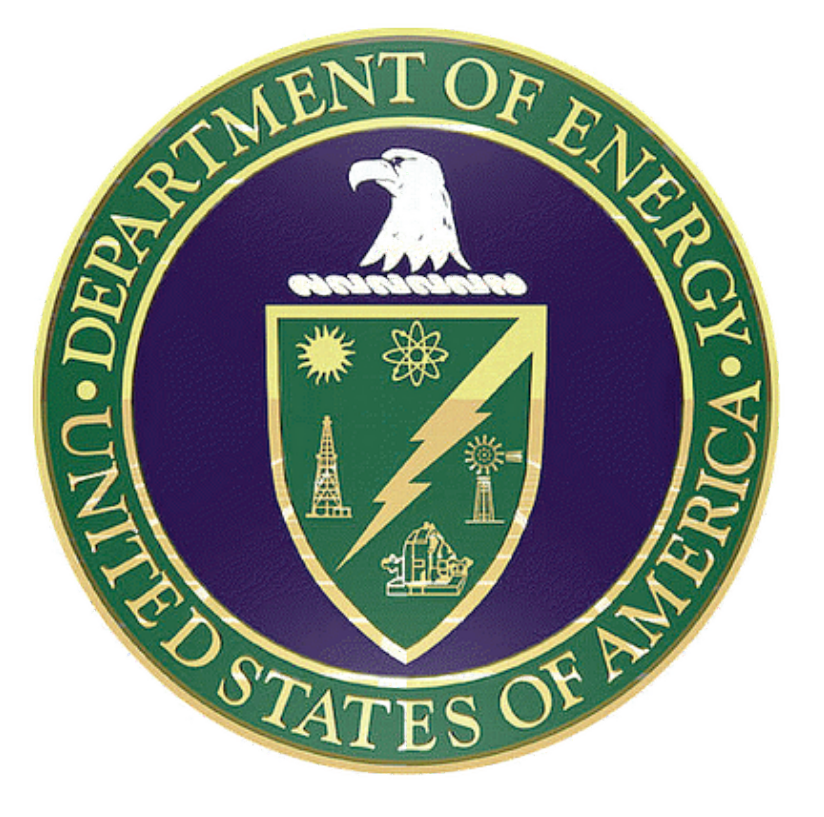

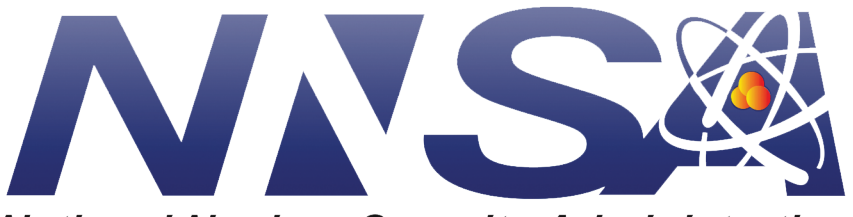

**National Nuclear Security Administration** 

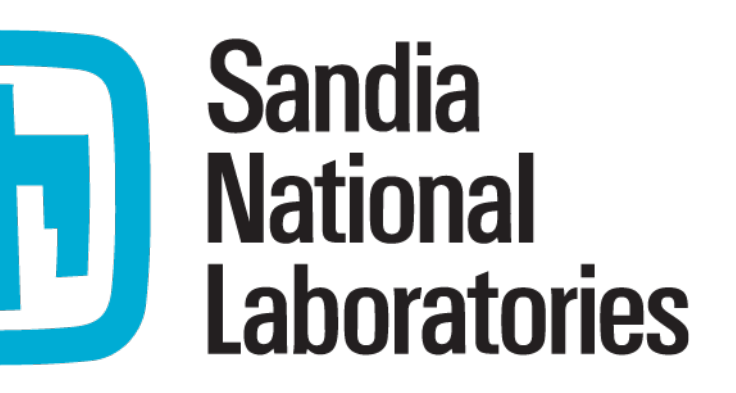

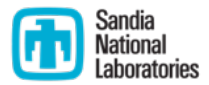

# Table of Symbols

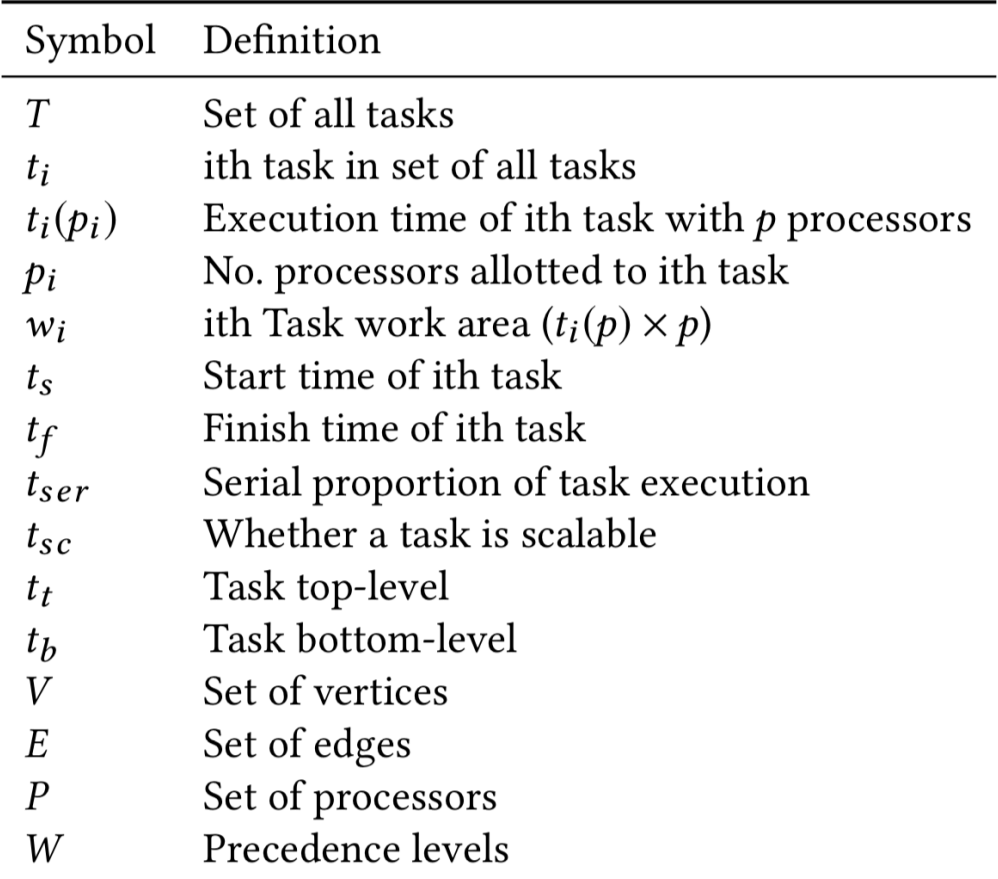

#### Spack Package Composition

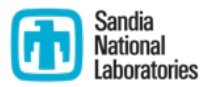

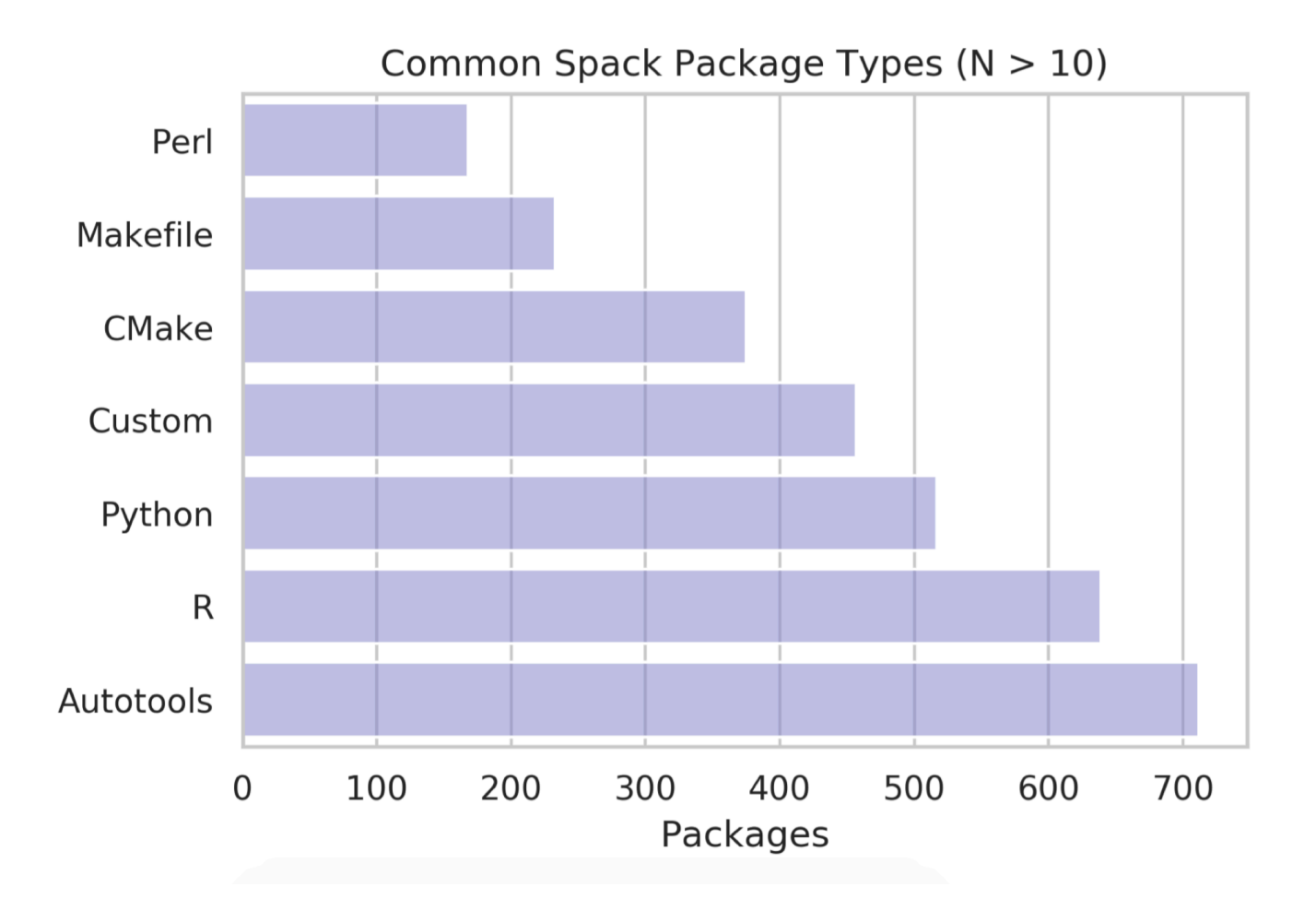

31

# M-Task List Scheduling (MLS) Algorithm

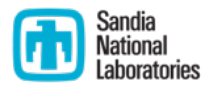

- Takes a list of tasks with cores already allotted
- Sorts the tasks by b-level (e.g. how deep they are in the dependency hierarchy)
- "Assign" the task by adding its execution time to the cores with the earliest idle times
- Assign the earliest idle time to the task

```
procedure MLS(Proc count P, set<Task> tasks, set<Core> cores)
    tasks \leftarrow sort tasks by b-level
    for all c \in cores do
        c.idle time \leftarrow 0end for
    for all t \in tasks do
        sortedCores \leftarrow sorted cores by idle time
        selectedCores \leftarrow sortedCores[0:p(t)]offset \leftarrow 0t.start_time \leftarrow latest selectedCores or dependency end
time
        t.end_time \leftarrow t.start_time + t.exec_time
        while sortedCores[p(t)+ offset +1] \leq t.start_time do
            offset \leftarrow offset + 1end while
        for i ← offset, p(t)+ offset do
            sortedCores[i] \leftarrow t.end_time
        end for
    end for
end procedure
```
# MCPA Algorithm

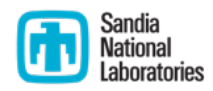

- MCPA finds a task that minimizes 'Work Area' gain along the critical path
- Will not allocate cores to tasks when the total cores allocated the the precedence level are equivalent to the total cores
- Stops when critical path work area is greater than global average work area

```
procedure MCPA(In: Proc count P, In-Out: set<Task> tasks)
    for all t \in tasks do
        t.ncores = 1
    end for
    computeT and BLevels (tasks)while L_{cp} > A_p do
        CP \leftarrow set of tasks on current critical path
        ValidT \leftarrow \varnothingfor all t \in CP do
             if cores available at t's precedence level then
                 ValidT \leftarrow tend if
        end for
        t_{opt} \leftarrow bestWorkArea(ValidT)t_{opt}.ncores \leftarrow t_{opt}.ncores + 1computeT and BLevels (tasks)end while
end procedure
procedure BESTWORKAREA(set<Task> tasks)
    t_{opt} \leftarrow NULLG_{opt} \leftarrow \inffor all t_i \in tasks do find max work area gain G
        G_i \leftarrow \frac{w_i(n_i)}{n_i} - \frac{w_i(n_i+1)}{n_i+1}if G_i > G_{opt} then
             t_{opt} \leftarrow t_iG_{opt} \leftarrow G_iend if
    end for
end procedure
```
### Algorithm Descriptions

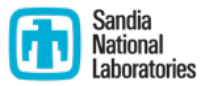

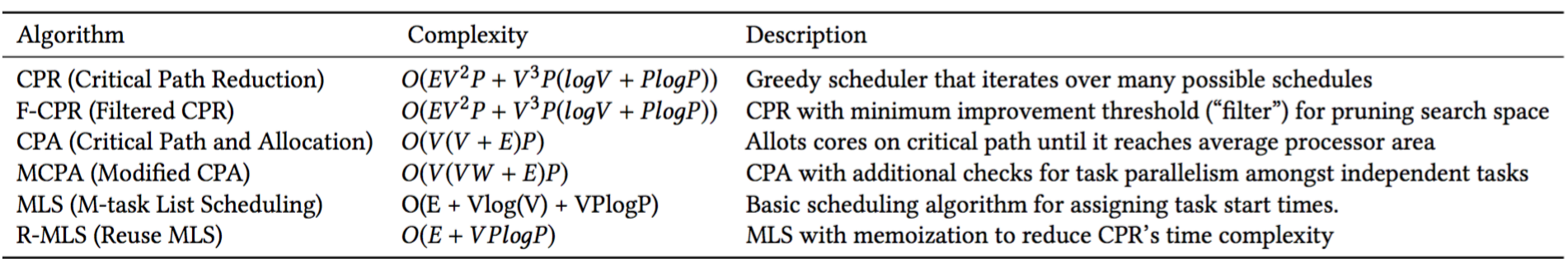